# **LAMPIRAN**

# **ProgramUtama**

```
import cv2
import pytesseract
from pytesseract import Output
from TA2 import *
import RPi.GPIO as GPIO # importing GPIO library
import time # importing time library for delay
cap = cv2. Video Capture (0)
cap.set(cv2.CAP_PROP_BUFFERSIZE, 1)
while True:
   # Capture frame-by-frame
  ret, frame = cap.read()
  d = pytesseract. image_to_data(frame, output_type=Output.DICT)n_bsc = len(d['text']) for i in range(n_boxes):
     if int(d['conf'][i]) > 60:
       (\text{text}, x, y, w, h) = (d['text'][i], d['left'][i], d['top'][i], d['width'][i], d['height'][i]) # don't show empty text
       if text and text.strip() != "":
         frame = cv2.rectangle(frame, (x, y), (x + w, y + h), (0, 255, 0), 2)frame = cv2.putText(frame, text, (x, y - 10), cv2.FONT_HERSHEY_SIMPLEX, 1.0, (0, 0, 255),
3)
           #print('capture pola!Hasil',text )
         key=cv2.waitKey(1)#key = cv2.waitKey(0)
         if key == ord('q'):
            print("Capture pola!Hasil=",text)
            if text == 'titikA':
time.sleep(1)
             #print("AGV parkir di pola", text)
               print("")
time.sleep(1)
tujuan = input ("Pergike mana ?")
                print("")
               if tujuan == "A":# Tujuan A
Pola_A()
               if tujuan == "B": # Tujuan BPola_B()
               if tujuan == "C": # Tujuan CPola_C()
               if tujuan == "D": # Tujuan DPola<sub>D()</sub>
               if tujuan == "E": # Tujuan BPola<sub>E()</sub>
```

```
if text == 'titikB':
time.sleep(1)
             #print("AGV parkir di pola", text)
                print("")
time.sleep(1)
tujuan = input ("Pergike mana ?")
                print("")
                if tujuan == "A": # Tujuan A
Pola_A()
               if tujuan == "B":# Tujuan B
Pola_B()
               if tujuan == "C": # Tujuan CPola_C()
               if tujuan == "D": # Tujuan DPola_D()
            if text == 'titikC':
time.sleep(1) #print("AGV parkir di pola", text)
                print("")
time.sleep(1)tujuan = input ("Pergike mana ? ")
                print("")
               if tujuan == "A": # Tujuan A
Pola_A()if tujuan == "B": # Tujuan B
Pola_B()
               if tujuan == "C": # Tujuan CPola_C()
               if tujuan == "D": # Tujuan D
Pola_D()
            if text == 'titikD':
time.sleep(1)
             #print("AGV parkir di pola", text)
                print("")
time.sleep(1)
tujuan = input ("Pergike mana ?")
                print("")
                if tujuan == "A": # Tujuan A
Pola_A()
               if tujuan == "B": # Tujuan B
Pola_B()
                if tujuan == "C": # Tujuan C
Pola_C()
               if tujuan == "D": # Tujuan D
Pola_D()
```
# Display the resulting frame cv2.imshow('frame', frame)

```
 cv2.waitKey(1)
   #key = cv2.waitKey(0)
   #key=cv2.waitKey(1)
  #key = cv2.waitKey(0)
  #if key == ord('q'):
# print("Capture pola!Hasil=",text )
# Deteksi Led A #mulai darititik A Led Menyala
GPIO.setmode(GPIO.BOARD) # enable BOARD pin numberings
GPIO.setup(37, GPIO. OUT) # Set pin 37 as output
while(True):
GPIO.output(37,1) # Send Output 5V to pin 37<br>time.sleep(1) # introduce 1 second time delay
                        # introduce 1 second time delay before executing next line of code
GPIO.output(37,0) \qquad # Send Output 0V to pin 37<br>time.sleep(1) \qquad # introduce 1 second time delay
                        # introduce 1 second time delay
   # Deteksi Led B #mulai darititikB Led Menyala
GPIO.setmode(GPIO.BOARD) # enable BOARD pin numberings
GPIO.setup(36,GPIO.OUT) \# Set pin 36 as output
while(True):
GPIO.output(36,1) \qquad # Send Output 5V to pin 36
time.sleep(1) # introduce 1 second time delay before executing next line of code
GPIO.output(36,0) \qquad # Send Output 0V to pin 36<br>time.sleep(1) \qquad # introduce 1 second time delay
                        # introduce 1 second time delay
# GPIO.cleanup() 
# When everything done, release the capture
cap.release()
cv2.destroyAllWindows()
```
# **1.6. ProgramMotorDCdanMotorServo**

#=============================================#

import RPi.GPIO as GPIOimporttime from time import sleepGPIO.setmode(GPIO. BCM)GPIO.setwarnings(Fa lse) Ena,In1,In2=22,17,27

# mulai dari titik

#### P#=============================================# def

Pola\_A():GPIO.setup(25,G PIO.OUT)pwm=GPIO.PW M(25,360) pwm.start(0)pwm.ChangeD utyCycle(42)sleep(1) pwm.stop(1)GPIO.setup(Ena ,GPIO.OUT)GPIO.setup(In1, GPIO.OUT)GPIO.setup(In2, GPIO.OUT)pwm=GPIO.PW  $M(Ena, 25)$ pwm.start(0)GPIO.output(In1, GPIO.LOW)GPIO.output(In2, GPIO.HIGH) pwm.ChangeDutyCycle(100) sleep (1.6) pwm.stop(1)

```
print("BERADADITITIKA")
print("")
print("")###########################################
```
### # def

Pola\_B():GPIO.setup(25,G PIO.OUT)pwm=GPIO.PW M(25,360) pwm.start(0)pwm.ChangeD  $utyCycle(42)sleep(1)$ pwm.stop(1)GPIO.setup(Ena ,GPIO.OUT)GPIO.setup(In1, GPIO.OUT)GPIO.setup(In2, GPIO.OUT)pwm=GPIO.PW M(Ena,25) pwm.start(0)GPIO.output(In1, GPIO.LOW)GPIO.output(In2, GPIO.HIGH)

pwm.ChangeDutyCycle(100) sleep (0.8) pwm.stop(1)GPIO.setup(25 ,GPIO.OUT)pwm=GPIO.P WM(25,360)

pwm.start(0)pwm.ChangeD utyCycle(53)sleep(1) pwm.stop(1)GPIO.setup(Ena ,GPIO.OUT)GPIO.setup(In1, GPIO.OUT)GPIO.setup(In2, GPIO.OUT)pwm=GPIO.PW M(Ena,25) pwm.start(0)GPIO.output(In1, GPIO.LOW)GPIO.output(In2, GPIO.HIGH) pwm.ChangeDutyCycle(100) sleep (2.3) pwm.stop(1) print("BERADADITITIKB") print("") print("")

############################################

def Pola\_C():GPIO.setup(25,G PIO.OUT)pwm=GPIO.PW M(25,360) pwm.start(0)pwm.ChangeD utyCycle(31)sleep(1) pwm.stop(1)GPIO.setup(Ena ,GPIO.OUT)GPIO.setup(In1, GPIO.OUT)GPIO.setup(In2, GPIO.OUT)pwm=GPIO.PW M(Ena,25) pwm.start(0)GPIO.output(In1, GPIO.LOW)GPIO.output(In2, GPIO.HIGH) pwm.ChangeDutyCycle(100) sleep  $(1.5)$ pwm.stop(1)GPIO.setup(25 ,GPIO.OUT)pwm=GPIO.P WM(25,360) pwm.start(0)pwm.ChangeD utyCycle(53)sleep(1) pwm.stop(1)GPIO.setup(Ena ,GPIO.OUT)GPIO.setup(In1, GPIO.OUT)GPIO.setup(In2, GPIO.OUT)pwm=GPIO.PW  $M(Ena, 25)$ pwm.start(0)GPIO.output(In1, GPIO.LOW)GPIO.output(In2, GPIO.HIGH) pwm.ChangeDutyCycle(100) sleep (1.5) pwm.stop(1) print("BERADADITITIKC") print("") print("")

############################################ def

Pola\_D():GPIO.setup(25,G PIO.OUT)pwm=GPIO.PW M(25,360) pwm.start(0)pwm.ChangeD utyCycle(42)sleep(1) pwm.stop(1)GPIO.setup(Ena ,GPIO.OUT)GPIO.setup(In1, GPIO.OUT)GPIO.setup(In2, GPIO.OUT)pwm=GPIO.PW  $M(Ena, 25)$ pwm.start(0)GPIO.output(In1, GPIO.LOW)GPIO.output(In2, GPIO.HIGH) pwm.ChangeDutyCycle(100) sleep  $(1)$ pwm.stop(1)GPIO.setup(25 ,GPIO.OUT)pwm=GPIO.P WM(25,360) pwm.start(0)pwm.ChangeD utyCycle(31)sleep(1) pwm.stop(1)GPIO.setup(Ena ,GPIO.OUT)GPIO.setup(In1, GPIO.OUT)GPIO.setup(In2, GPIO.OUT)pwm=GPIO.PW M(Ena,25) pwm.start(0)GPIO.output(In1, GPIO.LOW)GPIO.output(In2, GPIO.HIGH) pwm.ChangeDutyCycle(100) sleep (1.2) pwm.stop(1) print("BERADADITITIKD") print("") print("")

# def

Pola\_E():GPIO.setup(25,G PIO.OUT)pwm=GPIO.PW M(25,360) pwm.start(0)pwm.ChangeD utyCycle(31)sleep(1) pwm.stop(1)GPIO.setup(Ena ,GPIO.OUT)GPIO.setup(In1, GPIO.OUT)GPIO.setup(In2, GPIO.OUT)pwm=GPIO.PW M(Ena,25) pwm.start(0)GPIO.output(In1, GPIO.LOW)GPIO.output(In2, GPIO.HIGH) pwm.ChangeDutyCycle(100) sleep (1.2)

GPIO.setup(25,GPIO.OUT) pwm=GPIO.PWM(25,360) pwm.start(0)pwm.ChangeD  $utyCycle(53)sleep(1)$ pwm.stop(1)GPIO.setup(Ena ,GPIO.OUT)GPIO.setup(In1 , GPIO.OUT)GPIO.setup(In2, GPIO.OUT)pwm=GPIO.PW M(Ena,25) pwm.start(0)GPIO.output(In1, GPIO.LOW)GPIO.output(In2, GPIO.HIGH) pwm.ChangeDutyCycle(100) sleep (1.2) pwm.stop(1) print("BERADADITITIKE") print("") print("")

def

Pola\_F():GPIO.setup(25,GP IO.OUT)pwm=GPIO.PWM  $(25,360)$ pwm.start(0)pwm.ChangeD  $utyCycle(42)sleep(1)$ pwm.stop(1)GPIO.setup(Ena ,GPIO.OUT)GPIO.setup(In1, GPIO.OUT)GPIO.setup(In2, GPIO.OUT)pwm=GPIO.PW M(Ena,25) pwm.start(0)GPIO.output(In1, GPIO.LOW)GPIO.output(In2, GPIO.HIGH) pwm.ChangeDutyCycle(100) sleep (0.8) pwm.stop(1)GPIO.setup(25 ,GPIO.OUT)pwm=GPIO.P WM(25,360) pwm.start(0)pwm.ChangeD utyCycle(48)sleep(1) pwm.stop(1)GPIO.setup(Ena ,GPIO.OUT)GPIO.setup(In1, GPIO.OUT)GPIO.setup(In2, GPIO.OUT)pwm=GPIO.PW M(Ena,25) pwm.start(0)GPIO.output(In1, GPIO.LOW)GPIO.output(In2, GPIO.HIGH) pwm.ChangeDutyCycle(100) sleep (0.9) pwm.stop(1) print("BERADADITITIKF")

```
print("")
\text{print}("")
```
## def

Pola\_G():GPIO.setup(25,G PIO.OUT)pwm=GPIO.PW M(25,360) pwm.start(0)pwm.ChangeD utyCycle(42)sleep(1) pwm.stop(1)GPIO.setup(Ena ,GPIO.OUT)GPIO.setup(In1, GPIO.OUT)GPIO.setup(In2, GPIO.OUT)pwm=GPIO.PW  $M(Ena, 25)$ pwm.start(0)GPIO.output(In1, GPIO.LOW)GPIO.output(In2, GPIO.HIGH) pwm.ChangeDutyCycle(100) sleep (1.3) pwm.stop(1)GPIO.setup(25 ,GPIO.OUT)pwm=GPIO.P WM(25,360) pwm.start(0)pwm.ChangeD utyCycle(53)sleep(1) pwm.stop(1)GPIO.setup(Ena ,GPIO.OUT)GPIO.setup(In1, GPIO.OUT)GPIO.setup(In2, GPIO.OUT)pwm=GPIO.PW M(Ena,25) pwm.start(0)GPIO.output(In1, GPIO.LOW)GPIO.output(In2, GPIO.HIGH) pwm.ChangeDutyCycle(100) sleep (1.9) pwm.stop(1) print("BERADADITITIKG") print("") print("")

#### def

Pola\_P():GPIO.setup(25,GP IO.OUT)pwm=GPIO.PWM (25,360) pwm.start(0)pwm.ChangeD utyCycle(42)sleep(1) pwm.stop(1)GPIO.setup(Ena ,GPIO.OUT)GPIO.setup(In1, GPIO.OUT)GPIO.setup(In2, GPIO.OUT)pwm=GPIO.PW M(Ena,25) pwm.start(0)GPIO.output(In1, GPIO.LOW)GPIO.output(In2, GPIO.HIGH)

pwm.ChangeDutyCycle(100)

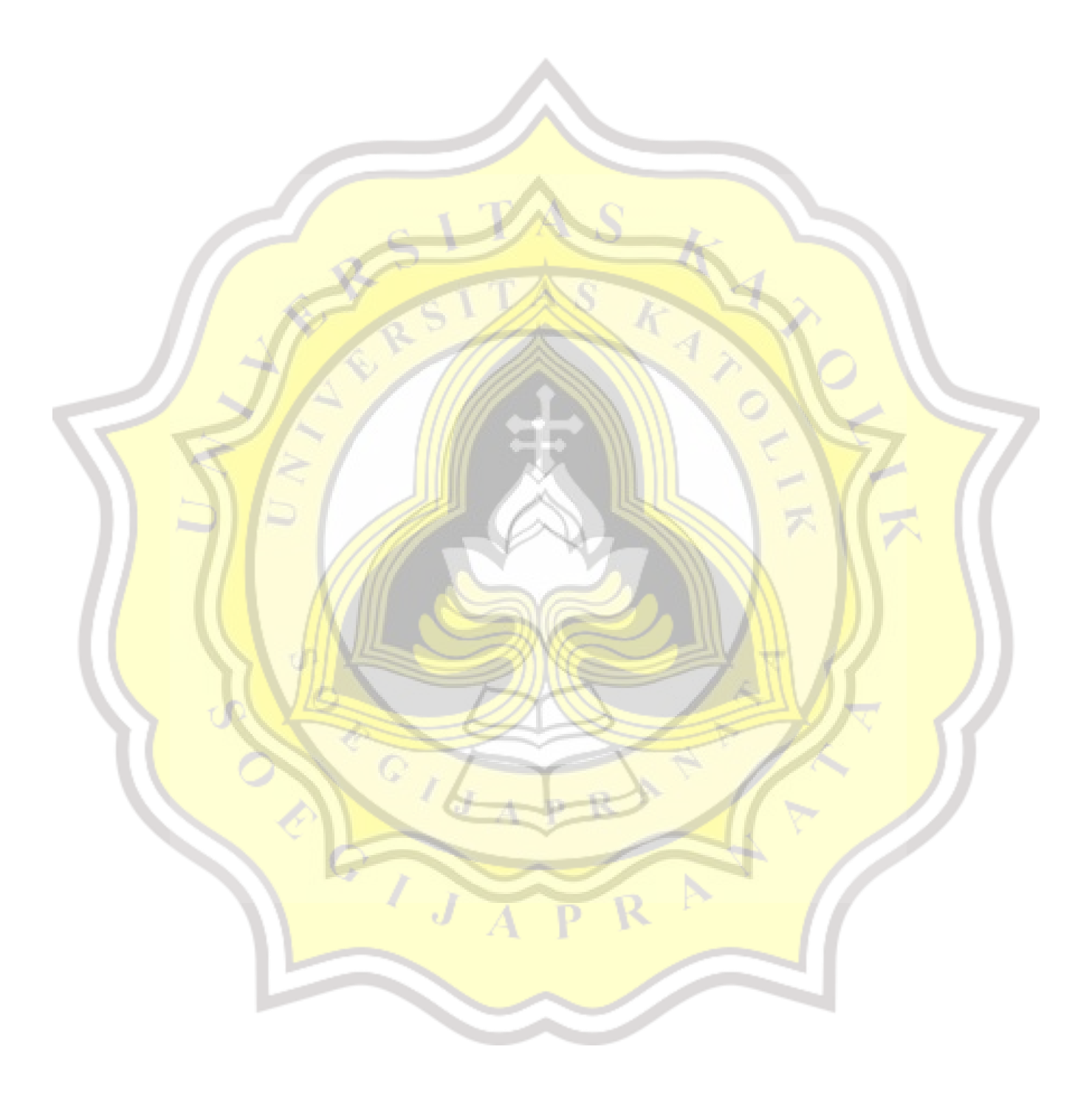

GPIO.setup(25,G PIO.OUT)pwm=  $GPIO.PWM(25,3)$ 60) pwm.start(0)pwm. ChangeDutyCycle  $(31)$ sleep $(1)$ pwm.stop(1)GPIO. setup(Ena,GPIO.O UT)GPIO.setup(In 1,GPIO.OUT)GPI O.setup(In2,GPIO. OUT)pwm=GPIO. PWM(Ena,25) pwm.start(0)GPIO.o utput(In1,GPIO.LO W)GPIO.output(In2, GPIO.HIGH) pwm.ChangeDutyC ycle(100)sleep  $(1.2)$ pwm.stop(1) print("BERADADITITIKP") print("") print("")

 $\overline{J}$ 

#### **Similarity Report**

## PAPER NAME TA-17.F1.0007.docx

#### WORD COUNT

3245 Words

PAGE COUNT

20 Pages

### SUBMISSION DATE

Jan 11, 2023 1:24 PM GMT+7

CHARACTER COUNT

## 19532 Characters

**FILE SIZE** 

67.6KB

# REPORT DATE Jan 11, 2023 1:24 PM GMT+7

## **18% Overall Similarity**

The combined total of all matches, including overlapping sources, for each database.

- · 17% Internet database
- Crossref database
- · 2% Submitted Works database
- Excluded from Similarity Report
- · Bibliographic material
- · Cited material
- Manually excluded text blocks
- 

· 0% Publications database

- · Quoted material
- · Small Matches (Less then 10 words)

• Crossref Posted Content database

Summary